## SAP ABAP table DIMP\_ISU\_CREATE {DIMP Using Parameter - Form CREATE}

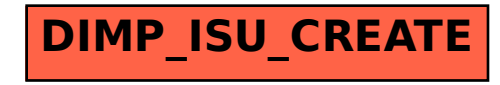